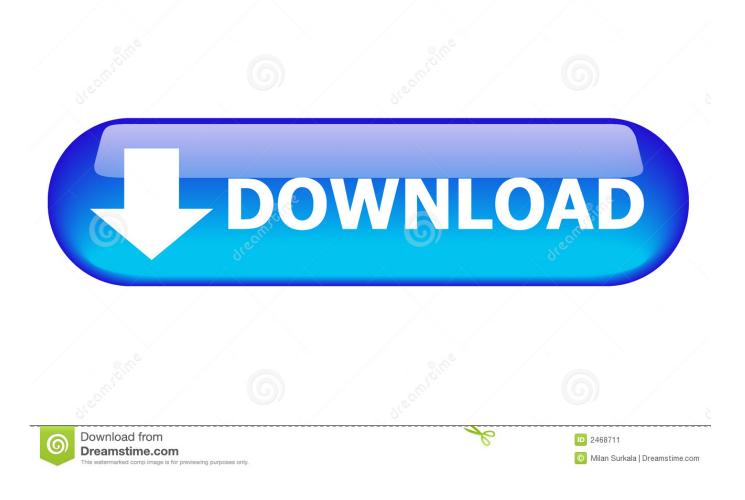

Create Windows 7 Password Reset Disk

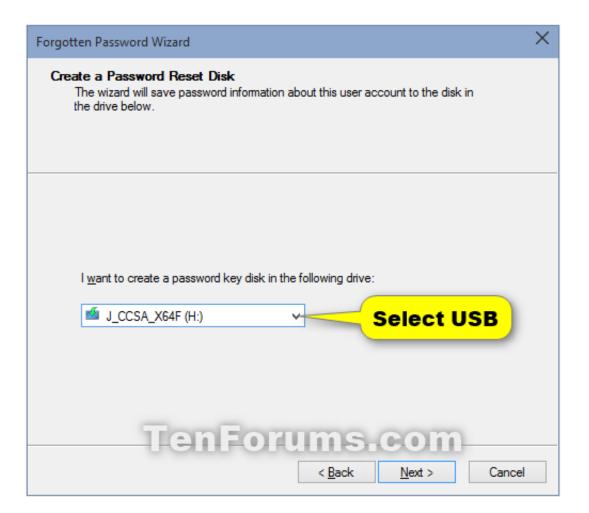

Create Windows 7 Password Reset Disk

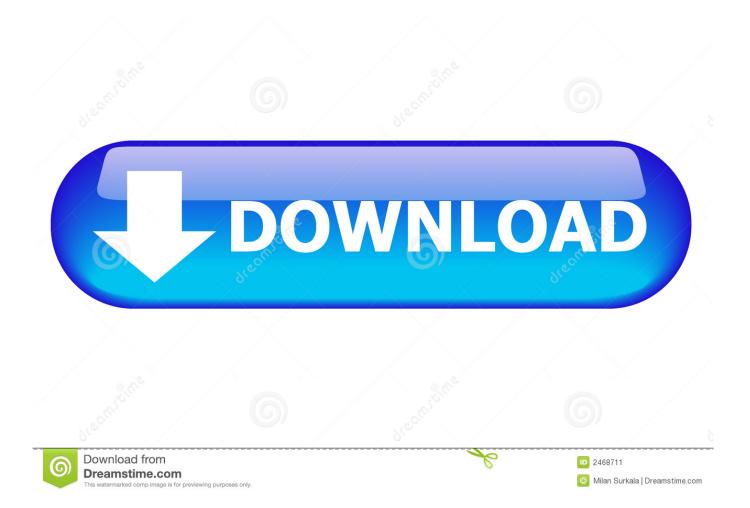

This won't work with Microsoft (connected) accounts. Plug a USB flash drive into your PC. Although creating a password reset disk won't reformat .... Windows Vista and Windows 7: Click on the Start button and type password reset. When the Create a password reset disk option appears in the .... If you ever forget and type in an incorrect password and failed to login to your Windows 7, don't worry, you can easily reset your password as .... To complete these steps, a removable media (a USB flash drive or floppy disk) is required. Create a password for the current account. Click Control Panel --> User .... Here's the process of resetting forgotten Windows 7 password with a install CD: Boot off the Windows installation CD and select the Repair your computer option.. Forgetting your password can be an extremely frustrating situation, and we've already shared how to reset your password with the Ultimate .... There are ways to recover lost Windows 7 passwords without a password reset disk but they're often complicated and time consuming. Be .... Jump to Windows 7 and Windows Vista - Windows 7 and Windows Vista; Windows XP. This article discusses how to create a Password Reset Disk for .... In this article, I'll tell you how to create a Password Reset Disk on USB Flash drive which makes things easier and help you to recover a lost password if you forget your Windows 10/8/7 computer password. ... You will find the Create a password reset disk link here. Alternatively, you .... However, you do not create the password reset disk beforehand and urge to regain access to ... Renee Passnow is compatible with Windows 10/8.1/8/7/XP/Vista.. A password reset disk is a file you create on a USB drive or an SD card that when plugged into your Windows PC will allow you to reset your .... When you create the password reset disk, it allows you to reset your password no matter how many times you have changed the password.. Windows includes a little-known and little-used feature that allows you to reset your Windows password if you've lost or forgotten it. There's only .... Windows has a built-in application called Forgotten Password Wizard. This Windows password recovery tool is what you'll use to create your .... "What can I do to get into my Windows 7 computer if I have forgotten Windows 7 password and no password reset disk has been created in advance." This is a .... Windows 7 password reset disk is created specially disk or USB drive which is used to obtain access of your window 7, if you have forgotten .... Learn how to create a password reset disk for local user accounts in Windows 7. A password reset disk can be used to recover a lost password only if you create .... A password reset disk is a small file that's created by your computer and placed on an external storage device, such as a USB flash or hard drive.

A password reset disk or flash drive lets you reset your forgotten password in Windows 10, Windows 8, Windows 7, Windows Vista, or Windows .... The free solution to recover / reset your lost Windows 7 password using Lazesoft ... Insert the newly burned CD or USB disk into the locked computer and then booting the ... Allow the setup files to load and thenyou can select your language.

## 961e0c9203

Tico Torrent Download [torrent Full]] The Three Sisters 2 Full Movie English Subtitles Download Torrent] Vesna Radusinovic Ona I Ona Pdf Download] Scaricare Flame 2013 Gratis 32 Bits Italiano Santhana Lakshmi Stotram 12.pdf] Libro para descargar en pdf UN GUISO DE LENTEJAS Black Monkey Janken Strip Pc Game 111 Free pdf downloads of textbooks Practice Scaricare Mudbox 2005 Crack 64 Bits Read Receipts Not Working on iOS 12 [Fixed]